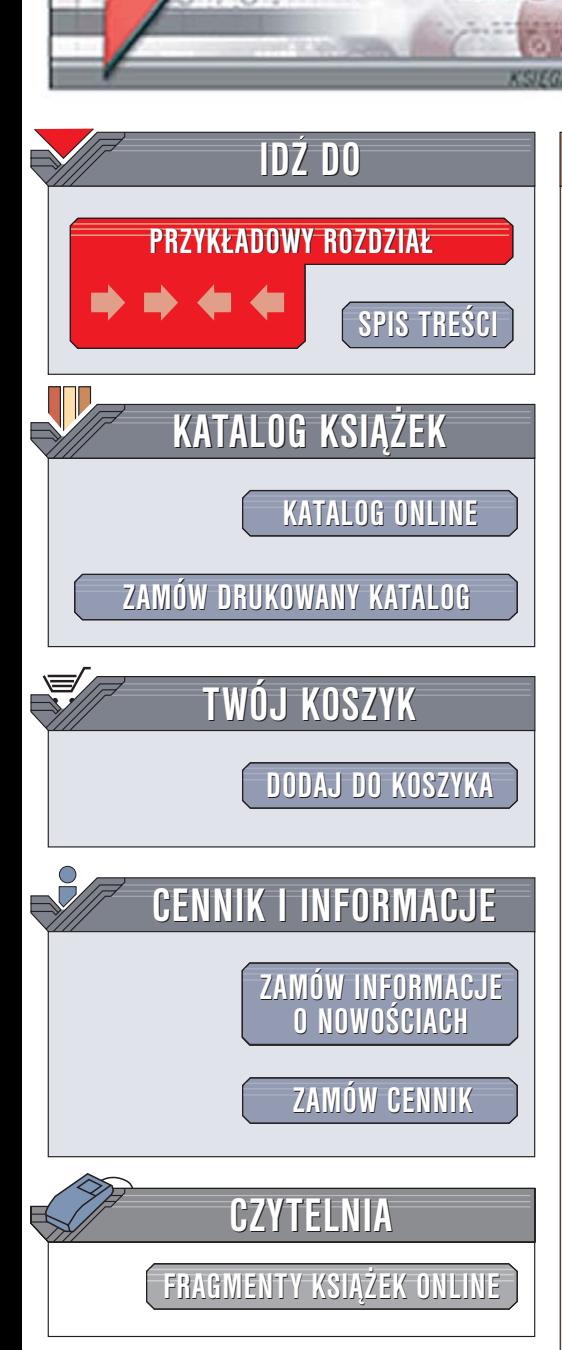

Wydawnictwo Helion ul. Chopina 6 44-100 Gliwice tel. (32)230-98-63 [e-mail: helion@helion.pl](mailto:helion@helion.pl)

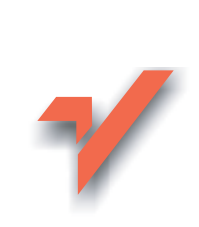

## C++. Ćwiczenia praktyczne. Wydanie II

Autor: Andrzej Stasiewicz ISBN: 83-246-0619-X Format: A5, stron: 152

lion. $\nu$ 

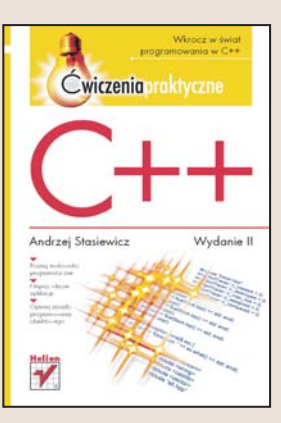

#### Wkrocz w świat programowania w C++

- Poznaj środowisko programistyczne
- Napisz własne aplikacje
- Opanuj zasady programowania obiektowego

C++ to jeden z najbardziej popularnych jêzyków programowania. Przyczyny jego popularności to przede wszystkim niewielka liczba słów kluczowych, ogromna liczba bibliotek umożliwiajacych zastosowanie C++ w wielu dziedzinach, a przede wszystkim ogromne możliwości jezyka, pozwalające na stworzenie praktycznie dowolnej aplikacji. Systemy operacyjne, aplikacje użytkowe, gry – twórcy wszystkich tych programów wykorzystują właśnie język C++.

"C++. Ćwiczenia praktyczne. Wydanie II" to kolejna edycja książki, która zyskała ogromna popularność wśród osób chcacych nauczyć się języka C++. Każde z zawartych w niej ćwiczeń zapozna Cię z elementami tego języka programowania. Nauczysz się tworzyć aplikacje konsolowe i opanujesz zasady projektowania obiektowego. W każdym z ćwiczeń znajdziesz również informacje o najczęściej popełnianych błędach i rady, jak ich unikać. Nowe wydanie książki zostało dostosowane do najnowszych wytycznych komitetu standaryzacyjnego jêzyka C++, dzięki czemu możesz mieć pewność, że wykonując ćwiczenia zawarte w książce, poznajesz najnowszą technologię.

- Konfiguracja środowiska programistycznego
- Standardowe wejście i wyjście
- Składnia programu
- Sterowanie wykonywaniem programu
- Funkcje
- Typy danych
- Podstawy programowania obiektowego

Po lekturze tej książki zdobędziesz niezbędne podstawy do dalszej nauki i tworzenia prawdziwych aplikacji

# Spis treści

<span id="page-1-0"></span>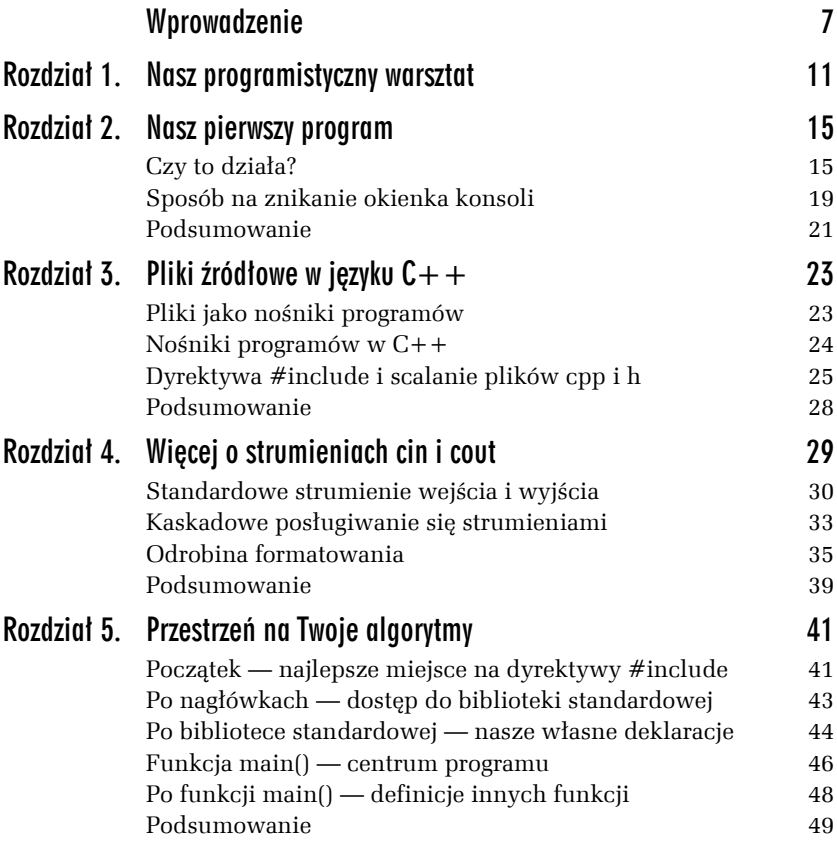

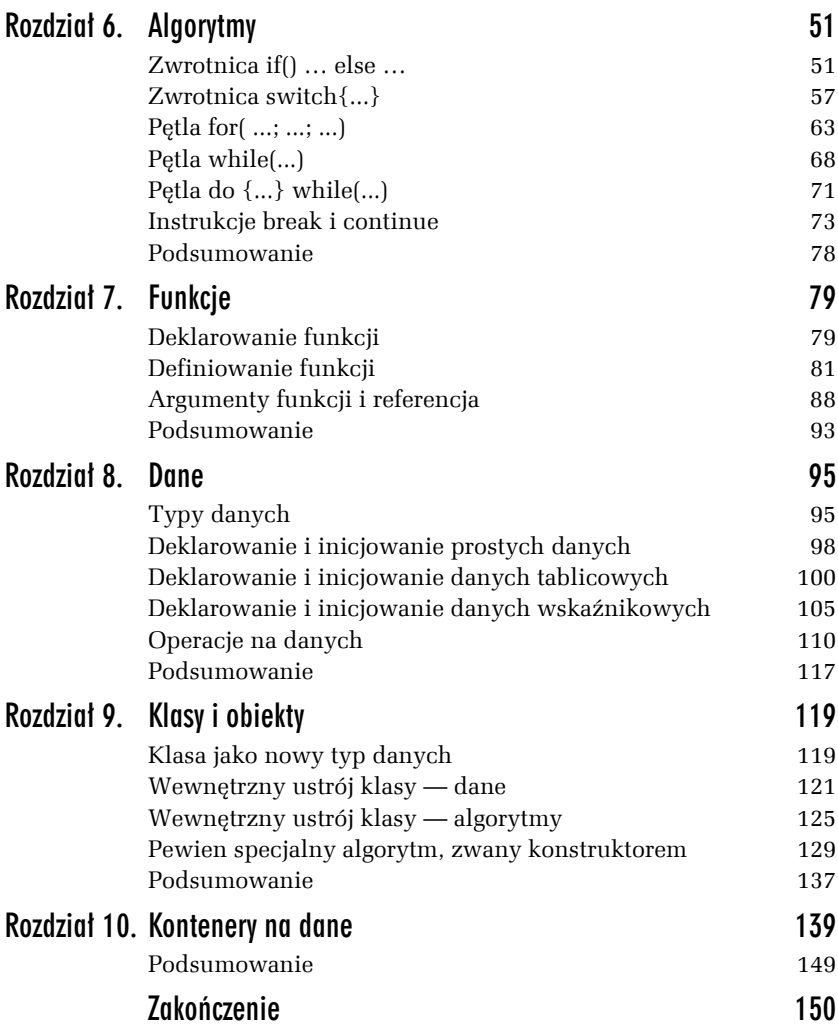

<span id="page-3-0"></span>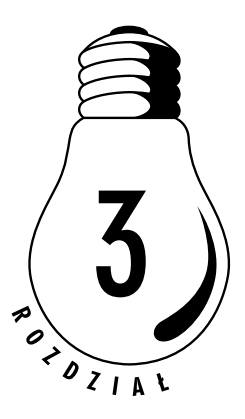

## Pliki źródłowe w języku  $C++$

## Pliki jako nośniki programów

Treść programu komputerowego zazwyczaj umieszczamy w plikach dyskowych. Zawartość tych plików będzie odczytywana przez kompilator języka C++ i tłumaczona na ciąg binarnych poleceń dla procesora komputera.

Programowanie nie zawsze jest równoznaczne z zapisywaniem czegoś w plikach — np. w przemyśle spotykamy się z sytuacjami wprowadzania programu do komputera za pomocą odpowiedniego ustawiania mikroprzełączników. Kiedyś powszechne było umieszczanie programu na odpowiedniej ilości dziurkowanych kart.

Przygotowywanie programu w formie zapisów umieszczanych w plikach jest bardzo wygodne, tanie i uniwersalne. Zawsze można taki program odtworzyć, poprawić, zlecić jego wykonanie, zarchiwizować na całe lata.

Zapis programu dla komputera zazwyczaj ma strukturę zwykłego tekstu — mamy zatem do czynienia z plikami tekstowymi. Rzeczywiście, program napisany w zdecydowanej większości znanych języków daje się otworzyć i przeczytać za pomocą zwykłego Notatnika. Jest to dodatkowe uproszczenie sposobu kodowania i przechowywania współczesnych programów.

Skoro pliki źródłowe są zwyczajnymi plikami tekstowymi, do programowania wystarczy najzwyklejszy edytor tekstowy — np. popularny Notatnik. Jednak większość współczesnych środowisk programistycznych udostępnia programiście własne, wbudowane edytory. Są to edytory tekstowe, ale "znające" składnię języka i na przykład odpowiednio kolorujące niektóre frazy języka. Praca nad programem w takim edytorze jest prawdziwą przyjemnością! Pamiętajmy jednak, że poradzilibyśmy sobie także, dysponując zwykłym Notatnikiem.

## Nośniki programów w  $C++$

W języku C++ przyjęto powszechnie konwencję, że głównym nośnikiem algorytmów jest plik o rozszerzeniu *cpp*, czyli np. plik o nazwie *test.cpp*. Spotkamy się także z plikami o rozszerzeniu *h*, czyli np. o nazwie *test.h*, które są nośnikami nie tyle algorytmów, ile ich zapowiedzi lub ściślej — deklaracji. Wiadomo, skąd pochodzi nazwa *cpp*, natomiast literka *h* w nazwie pliku z deklaracjami wzięła się od słowa *header* — nagłówek.

Swoje programy będziemy spisywać w pliku o nazwie np. *test.cpp* lub *przyklad.cpp*, lub *cokolwiek.cpp*. Plik ten powinien mieć strukturę zwykłego pliku tekstowego i mógłby być przygotowany w dowolnym edytorze, potem odczytany przez kompilator języka C++, skompilowany i uruchomiony.

#### Ć WICZENIE

### 3.1 Pliki źródłowe na dysku

Pliki źródłowe naszych programów:

- **1.** Po wykonaniu ćwiczeń z poprzedniego rozdziału na dysku Twojego komputera powinny pojawić się ich pliki źródłowe. Odszukaj katalog, w którym środowisko DEV zapisało te pliki (rysunek 3.1).
- **2.** Spróbuj otworzyć swoje pliki źródłowe za pomocą zwykłego Notatnika.

#### *Rysunek 3.1.*  $\Box$   $\times$ **Exsploracia - Programy** *Oto rzut oka na katalog* Narzędzia  $\frac{1}{2}$ Plik Edycja Widok Przejdź Ulubione *roboczy — widzimy* &<br>Wytnij  $\triangleq$  $\rightarrow$ ਦਿ∄ *tutaj dwa pliki źródłowe* Dalej Wstecz W górę *(są to programy napisane* Adres D:\CPP-cwiczenia\Programy ⊡ *w poprzednim rozdziale)* ឝ E++ *i utworzone w wyniku* prog2\_2.exe *ich kompilacji dwa* prog2\_1.cpp prog2\_1.exe prog2\_2.cpp *finalne pliki* exe*, nadające się do uruchamiania* Liczba obiektów: 4 Mój komputer *w systemie Windows*

Najprostsze programy w całości spisuje się w pliku *cpp*. Jeśli zachodzi konieczność zadeklarowania czegokolwiek, odpowiednie frazy umieszcza się raczej w górnej części tego pliku (gdzieś przed zasadniczą funkcją main()) niż w oddzielnym pliku *h*. Umieszczanie deklaracji w pliku nagłówkowym jest wyrazem profesjonalizmu programisty, jego wysokiej kultury, dobrego smaku i zamiłowania do porządku. Jednak drobniutkie algorytmy z całym spokojem możemy umieszczać wyłącznie w pliku *cpp*.

Postarajmy się zapamiętać, że język C++ w najlepszym, profesjonalnym wydaniu operuje parą plików *cpp* i *h* oraz że para ta nazywa się **modułem**.

### Dyrektywa  $#$ include i scalanie plików cpp i h

A oto następny szczegół, na który powinniśmy zwrócić uwagę. Skoro język C++ wprowadza do gry dwa pliki źródłowe, tym samym rozdzielając tak zwane *deklaracje* (zapowiedzi algorytmów) od tak zwanych *implementacji* (algorytmów), to w strukturze języka powinna znaleźć się dyrektywa łączenia pary takich plików w całość. Dla porównania — w Pascalu, Fortranie czy Basicu problem ten nie występuje, bo zarówno deklaracje, jak i implementacje umieszczamy w jednym i tym samym pliku.

Zazwyczaj na samej górze pliku *cpp* — czyli na samym początku spisywanych algorytmów — pojawia się dyrektywa nakazująca kompilatorowi "spojrzeć" w jakiś plik nagłówkowy. Przypomnijmy sobie którykolwiek z programów z poprzedniego rozdziału:

#### #include <iostream>

```
using namespace std;
int main()
\{ ...
```
Widoczna tutaj w pierwszej linii dyrektywa nakazuje kompilatorowi przeczytanie pewnego innego pliku, tutaj o nazwie *iostream*. Co prawda plik ten nie ma oczekiwanej nazwy *iostream.h*, a tylko *iostream*, i jest to swego rodzaju naruszenie zasad uświęconych tradycją, ale dyrektywie wklejania w niczym to nie przeszkadza. Rzeczywiście — wklejaniu za pomocą dyrektywy #include podlegają wszelkie pliki, nawet te o najdziwniejszych nazwach, czego raczej nie należy nadużywać.

Wklejać pliki nagłówkowe trzeba praktycznie zawsze. Oddzielną sprawą jest orientowanie się, jaki plik akurat należy wkleić. Jeśli potrzebne jest wyprowadzanie informacji na ekran — chętnie wklejamy plik nagłówkowy *iostream*. Jeśli potrzebujemy jakiejś funkcji matematycznej, wkleimy prawdopodobnie plik *math.h* lub jego nowszą wersję *cmath* zawierające zapowiedzi instrumentów matematycznych — stałej *pi*, sinusa, pierwiastka czy logarytmu (porównaj rysunek 3.2).

#### Ć WICZENIE

#### 3.2 Dołączanie plików nagłówkowych

Teraz zrobimy coś złego. Z któregoś z poprzednich programów usuńmy dyrektywę #include i poddajmy program kompilacji oraz uruchomieniu (porównaj rysunek 2.3):

```
//#include <iostream>
using namespace std;
int main()
{
  cout << "Twoje imie i nazwisko";
  return 0;
}
```
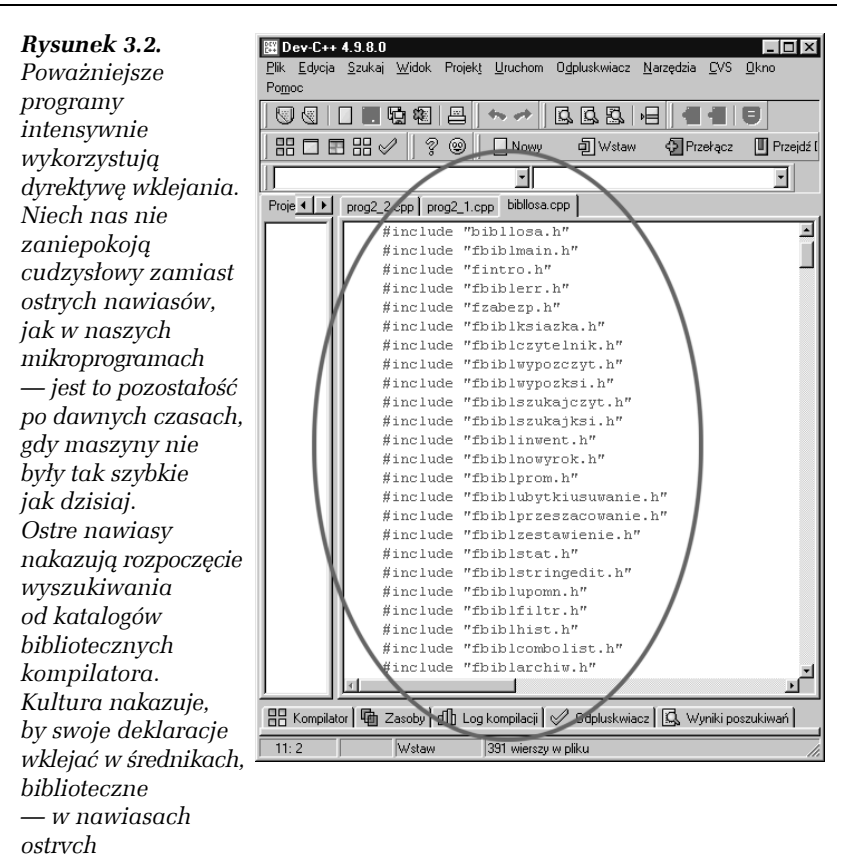

Pierwsza linia została poprzedzona podwójnym ukośnikiem, zatem jest zamieniona na komentarz i nie podlega kompilacji. Czy ten program się uruchamia? Nie. Nawet się nie kompiluje — kompilacja kończy się komunikatem "niezadeklarowane cout", "nie rozumiem cout", "nie wiem, co znaczy cout"! Widocznie w pliku *iostream* znajdował się opis algorytmu cout.

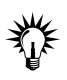

*Częsty błąd: zapomnienie o dyrektywie* #include*, dołączającej deklaracje napisów wykorzystywanych w dalszej części programu.*

*Wklejanie starszej wersji plików nagłówkowych, np.* math.h, *zamiast współczesnej* cmath*.*

### Podsumowanie

Nośnikami współczesnych programów komputerowych są zazwyczaj zwykłe pliki tekstowe.

Języki rezerwują sobie rozszerzenia nazw plików — i tak pliki w języku C++ mają nazwy *\*.cpp* i *\*.h*, pliki pascalowe nazywają się *\*.pas*, pliki z Fortranem *\*.for* itd.

Zapisuj swoje algorytmy w swoich plikach i strzeż ich jak oka w głowie!

Staraj się wyrobić w sobie nawyk, by pliki każdego programu umieszczać w oddzielnym katalogu. Jest to ważne, dlatego że współczesne, duże programy zazwyczaj składają się z wielu plików źródłowych i trudno jest lokalizować je, gdy mieszają się z plikami innych programów.

Plik *\*.cpp* jest głównym nośnikiem algorytmów spisanych w języ $ku C++$ .

Plik *\*.h* zwyczajowo mieści deklaracje (zapowiedzi) algorytmów w języku C++. Plik *\*.h* jest włączany do pliku głównego *\*.cpp* za pomocą dyrektywy #include "nazwa pliku.h" lub #include <nazwa pliku.h>.

Niekiedy, szczególnie przy małych programach, pomija się plik *\*.h* i deklaracje umieszcza bezpośrednio w pliku *\*.cpp*.

Deklaracje algorytmów biblioteki standardowej języka C++ zwyczajowo umieszcza się w plikach, w których nazwach pomijamy kropkę i literę h, np. #include <iostream>. By jednak zapewnić wsteczną zgodność z wcześniejszymi dialektami języka, ciągle poprawnie skompiluje się stara, "klasyczna" dyrektywa wklejania #include <iostream.h>.